## Help at a Glance : zipForm® Mobile

### *Complete business where and when it happens*

With zipForm<sup>®</sup> Plus and zipForm<sup>®</sup> Mobile, you can work on any transaction directly from your phone or tablet. Use zipForm<sup>®</sup> Mobile to open contracts, view PDFs, and complete paperless signatures from anywhere, at any time.

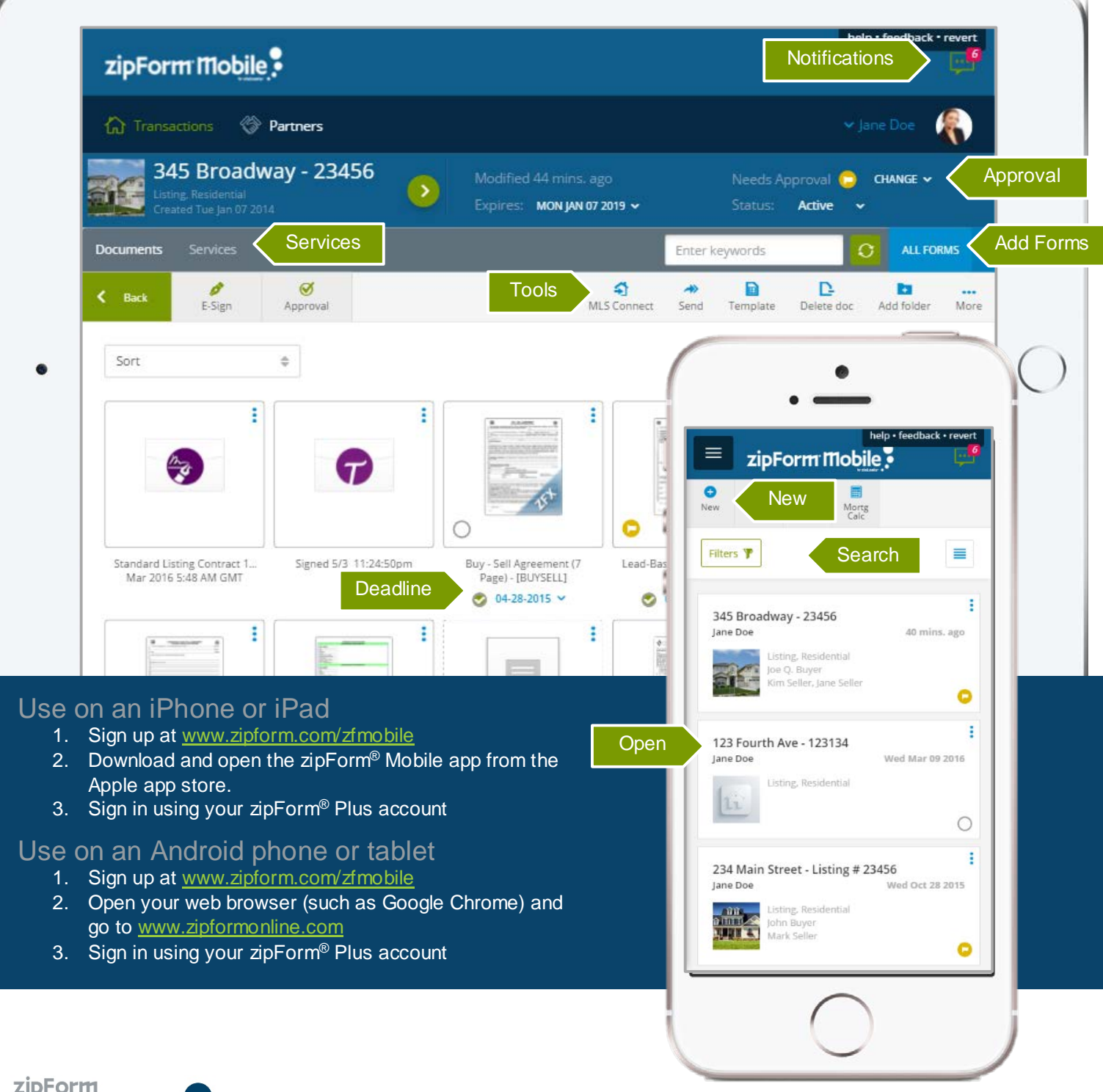

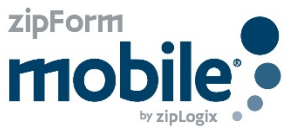

zipForm® Plus and zipTMS™ are brought to you by the National Association of REALTORS® zipForm® Mobile is not endorsed by the National Association of REALTORS® and is not included as part of NAR's REALTOR Benefits® Program.

# Help at a Glance : zipForm® Mobile

### *Easily complete paperless contracts on the go*

Complete forms during an open house, move seamlessly between offices, and sign and send documents to anyone.

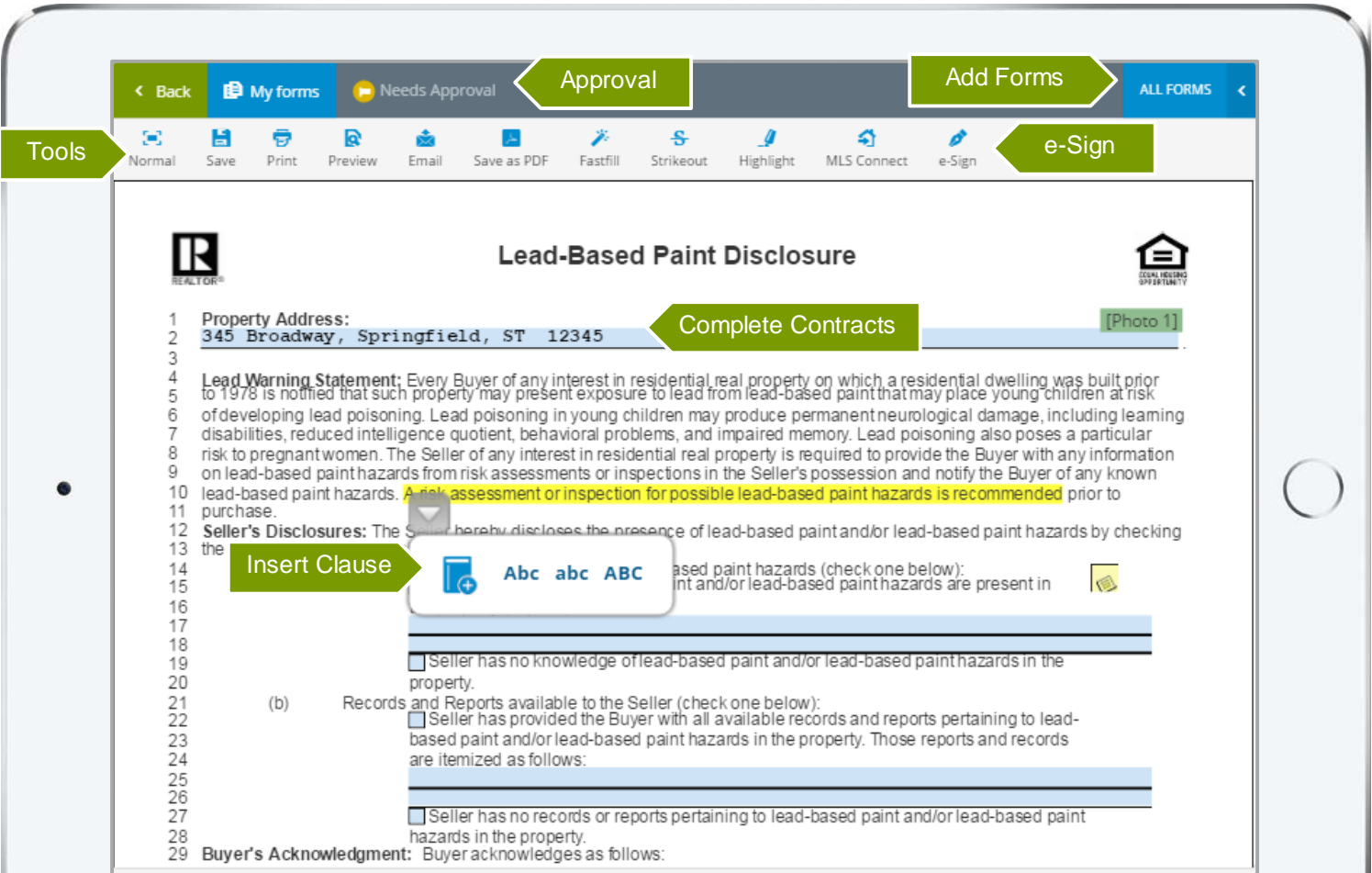

#### Touchsign® for in person paperless signatures

- 1. Tap the e-Sign button
- 2. Select TouchSign® for signatures in person
- 3. Add documents and forms to be signed
- 4. Add signers
- 5. Tap and sign to begin
- 6. When one party is finished signing, hand the device to the next party to allow them to sign.

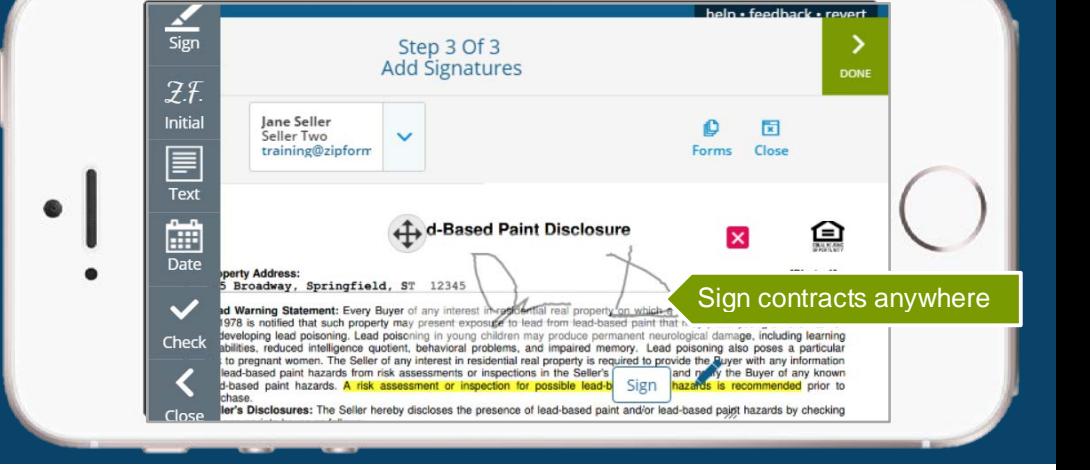

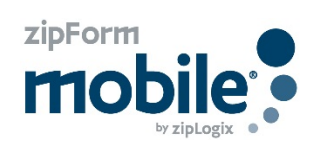

zipForm® Plus and zipTMS™ are brought to you by the National Association of REALTORS® zipForm® Mobile is not endorsed by the National Association of REALTORS® and is not included as part of NAR's REALTOR Benefits® Program.

[www.ziplogix.com](http://www.ziplogix.com/)